# SAULT COLLEGE OF APPLIED ARTS & TECHNOLOGY

SAULT STE. MARIE, ONTARIO

## COURSB OUTLINB

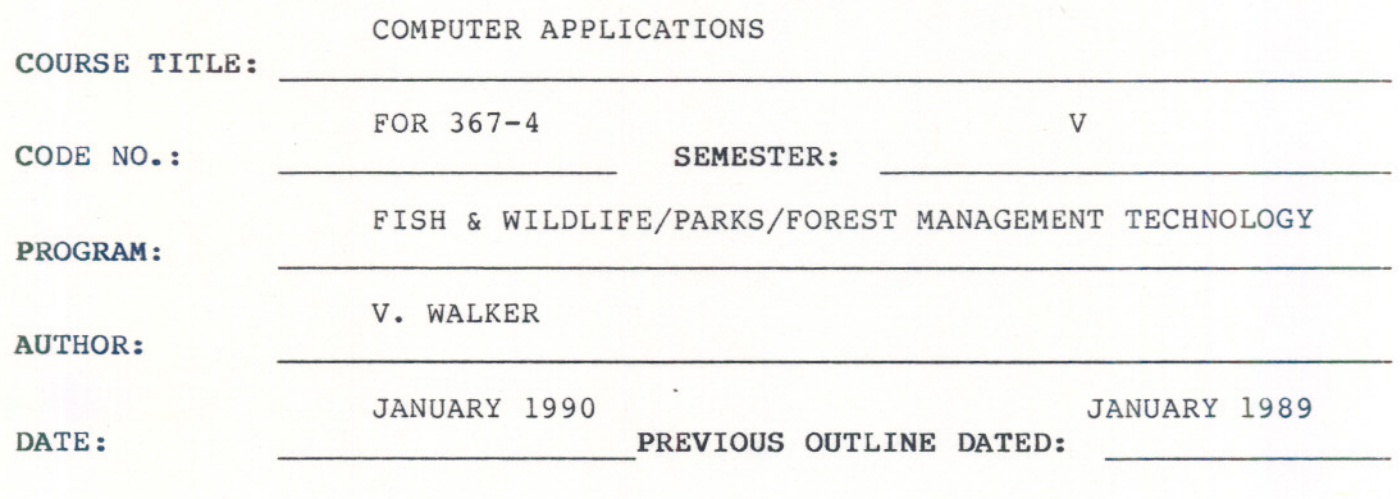

APPROVED:

DEAN PAPILLON

--- - ---

DATE 20190.

 $-2-$ FOR 367-4

COMPUTER APPLICATIONS FOR 367-4

COURSE NAME COURSE NUMBER

- -,,--

48

TOTAL CREDIT HOURS

PREREQUISITE(S): None

#### I. PHILOSOPHY/GOALS:

With the progression of the "Computer Age", it is essential that field technicians in any discipline be computer literate.

This course will familiarize the student with the basic operation of an IBM personal computer and the management of files, diskettes and operating devices.

Specific emphasis will be placed on the operating system (MS DOS), a word processing package (WORD PERFECT), spreadsheets (LOTUS) and databases (DBASE). In addition, an introduction to the use and flexibility of a geographic information system (PAMAP-GIS) as well as hand-held Portable Data Recorders (MICROFLEX) will be included.

#### II. STUDENT PERFORMANCE OBJECTIVES:

Upon successful completion of this course the student will:

- 1. Create directories, subdirectories and generally manage diskettes, files and input/output devices using a disk operating system (MS DOS).
- 2. Create, edit and save files using a work processing package (WORD PERFECT).
- 3. Enter, analyze and present in report format field data within a database (DBASE).
- 4. Enter, manipulate and present in graphic format field data within a spreadsheet (LOTUS 1-2-3).
- 5. Register a map, input levels of information, debug and present a finished, error-free map complete with its associated database using PAMAP-GIS.
- 6. Operate a hand-held computer (MICROFLEX).

-3- FOR  $367-4$ 

#### COMPUTER APPLICATIONS

FOR 367-4

# **COURSE NAME**

 $\mathcal{A}^{\mathcal{A}}$ 

COURSE NUMBER

---- -~-

III. TOPICS TO BE COVERED:

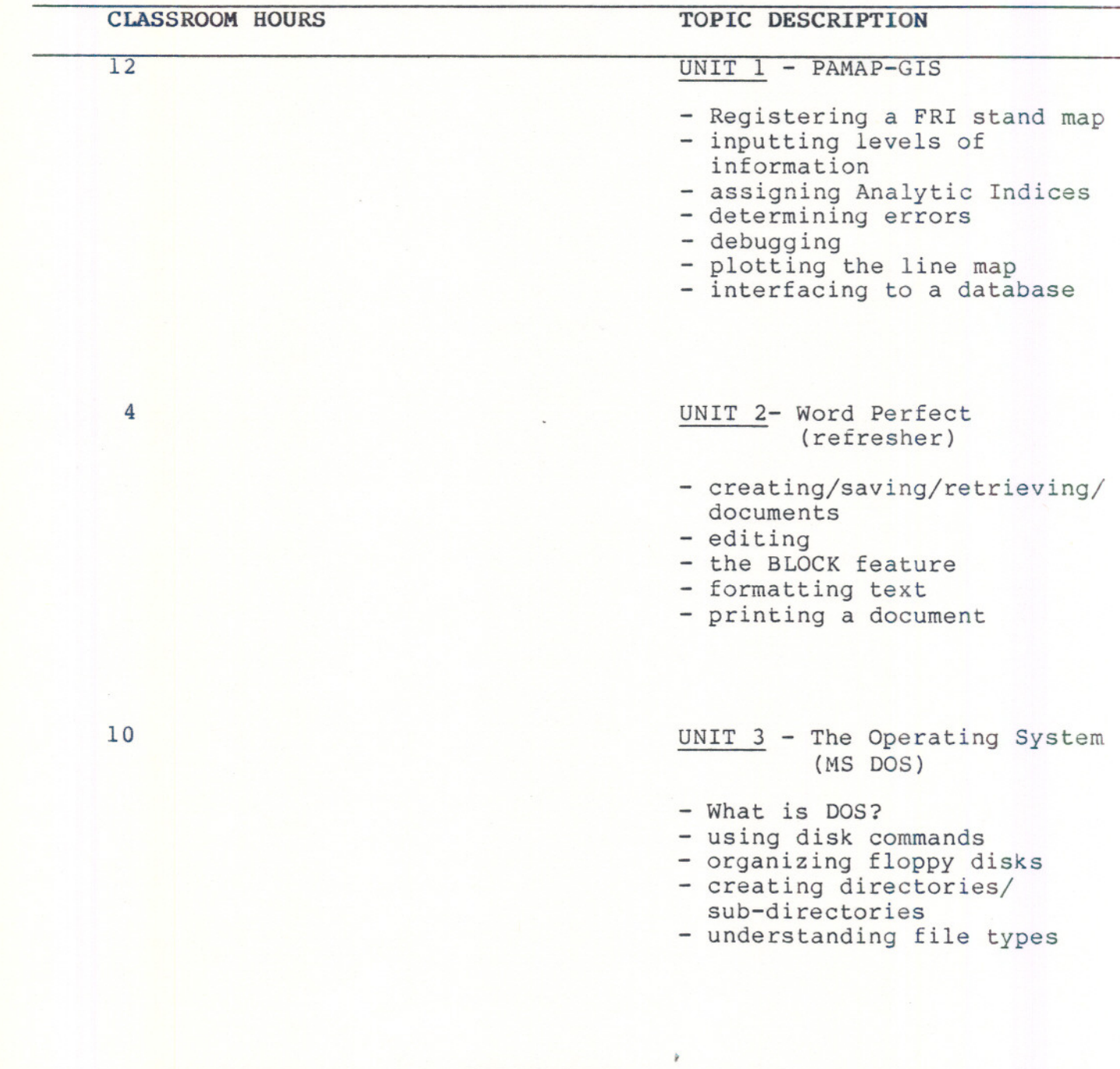

--- - - - --

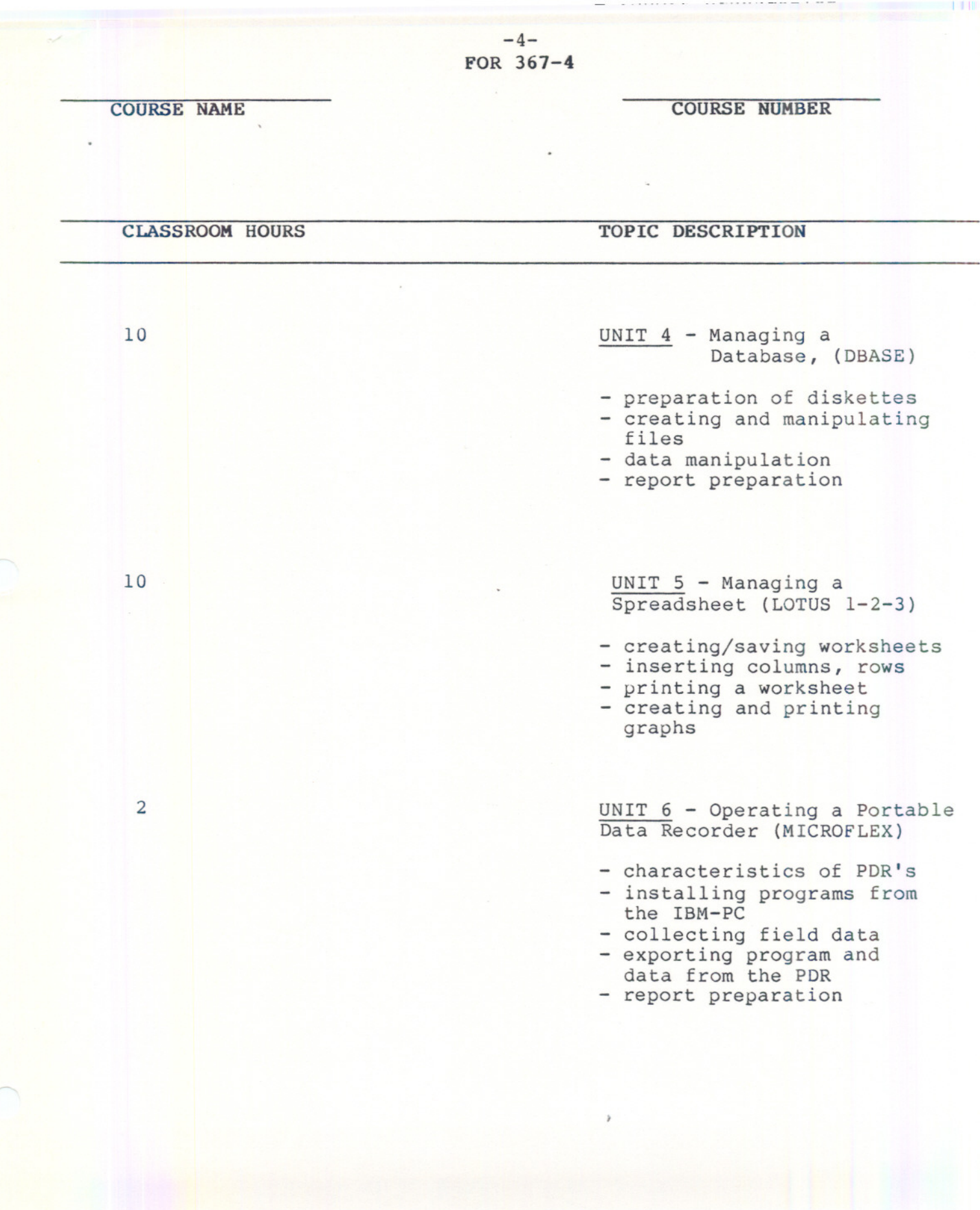

W

-5- FOR 367-4

### COMPUTER APPLICATIONS FOR 367-4

#### COURSE NAME COURSE NUMBER

V. EVALUATION METHODS:

 $A+ - 90 - 1008$  $A - 80 - 89$  $B - 70 - 79%$  $C - 60 - 69$  $I - < 60%$ 

ASSIGNMENTS - 50% TERM TESTS - 50%

Term tests will consist primarily of practical sessions on the computer.

Assignments will include those completed on the students' own time as well as those initiated and completed in class time. This necessitates the requirement of regular attendance, as students not present when an in-class assignment is given and collected, will receive a "0" (zero) for that assignment.

Students with an overall grade of less than 60% may, at the discretion of the instructor, write a final test covering the entire course material.

#### VI. REQUIRED STUDENT RESOURCES

- 2-5 1/4" double-sided, double-density computer diskettes
- 2-5 1/4" double-sided, high-density computer diskettes
- software and manuals for in-class use will be provided